# **netstat**

WMPRO, WMMINI FW  $>= 1.0$  WMMEGA FW  $>= 2.0$ 

Get Ethernet information

# **Description**

# array netstat ( )

This function returns an **array** containing information about the state of the network interface

#### **Parameters**

None

### **Return Values**

**Array** containing the following keys and values:

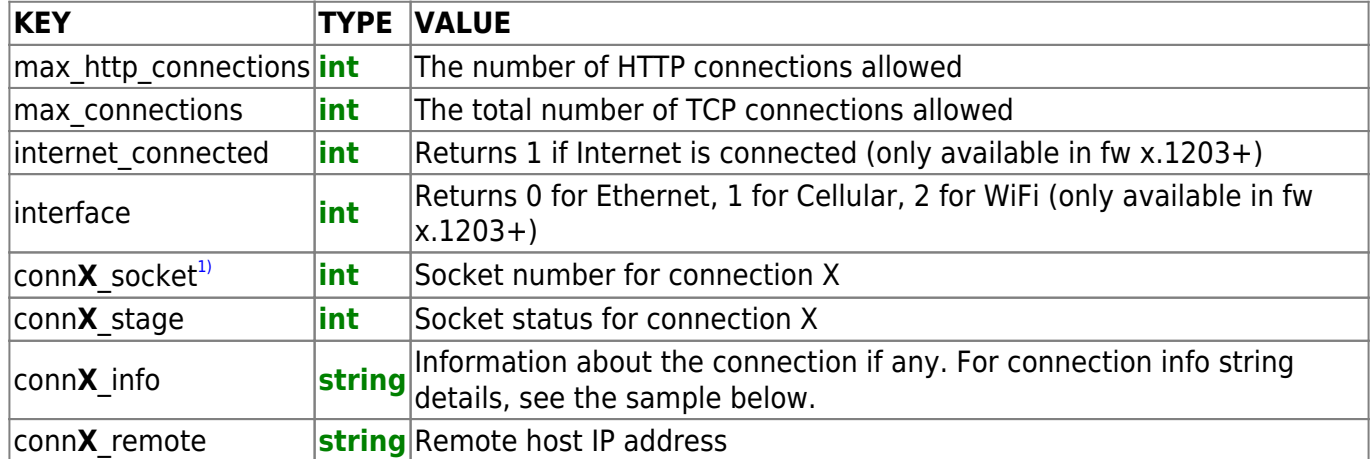

#### **Sample Connection Value**

Open:0|Aborted:0|Process:0|Path:\app\|Fn:devcalib\_ajax.cgi|Type:3|Time:0|Fstage:7|Context:0|Sockst ate:4

# **Example**

```
\leq $arr=netstat();
print("Total connections available: ".$arr['max connections']);
```
#### ?>

#### **See Also**

[setusbpower\(\)](http://www.wattmon.com/dokuwiki/uphp/functions/setusbpower) - Enable or disable USB power

[net\\_enable3g\(\)](http://www.wattmon.com/dokuwiki/uphp/functions/net_enable3g) - Enable 3G support for the dongle

[net\\_disable3g\(\)](http://www.wattmon.com/dokuwiki/uphp/functions/net_disable3g) - Disable 3G support for the dongle

[getethstat\(\)](http://www.wattmon.com/dokuwiki/uphp/functions/getethstat) - Get Ethernet connection status information

[1\)](#page--1-0)

Zero-based connection number, up to max\_connections-1

From: <http://www.wattmon.com/dokuwiki/> - **Wattmon Documentation Wiki**

Permanent link: **<http://www.wattmon.com/dokuwiki/uphp/functions/netstat>**

Last update: **2021/12/10 09:18**

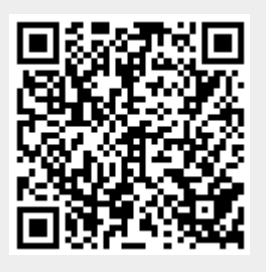